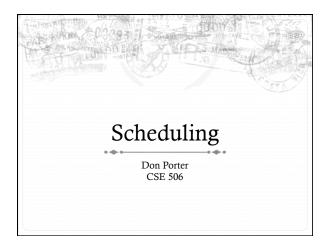

## Housekeeping

- \* Paper reading assigned for next Thursday
- + Lab 2 due next Friday

## Lecture goals

- ♦ Understand low-level building blocks of a scheduler
- ♦ Understand competing policy goals
- Understand the O(1) scheduler
  - + CFS next lecture
- ✦ Familiarity with standard Unix scheduling APIs

## Undergrad review

- What is cooperative multitasking?
  - ✦ Processes voluntarily yield CPU when they are done
- \* What is preemptive multitasking?
  - $\ensuremath{\bigstar}$  OS only lets tasks run for a limited time, then forcibly context switches the CPU
- \* Pros/cons?
  - \* Cooperative gives more control; so much that one task can hog the CPU forever
  - \* Preemptive gives OS more control, more overheads/complexity

## Where can we preempt a process?

- ♦ In other words, what are the logical points at which the OS can regain control of the CPU?
- ♦ System calls
  - ♦ Before
  - \* During (more next time on this)
  - ► After
- ♦ Interrupts
  - ♦ Timer interrupt ensures maximum time slice

## (Linux) Terminology

- \* mm\_struct represents an address space in kernel
- \* task represents a thread in the kernel
  - \* A task points to 0 or 1 mm\_structs
    - Kernel threads just "borrow" previous task's mm, as they only execute in kernel address space
  - \* Many tasks can point to the same mm\_struct
    - → Multi-threading
- \* Quantum CPU timeslice

#### Outline

- ♦ Policy goals
- ♦ Low-level mechanisms
- ♦ O(1) Scheduler
- ♦ CPU topologies
- \* Scheduling interfaces

## Policy goals

- ♦ Fairness everything gets a fair share of the CPU
- + Real-time deadlines
  - $\ensuremath{\bigstar}$  CPU time before a deadline more valuable than time after
- Latency vs. Throughput: Timeslice length matters!
  - $\ \, + \ \, \text{GUI programs should feel responsive}$
  - $\ \, + \ \, \text{CPU-bound jobs want long timeslices, better throughput} \\$
- + User priorities
  - ♦ Virus scanning is nice, but I don't want it slowing things down

## No perfect solution

- \* Optimizing multiple variables
- ♦ Like memory allocation, this is best-effort
  - + Some workloads prefer some scheduling strategies
- Nonetheless, some solutions are generally better than others

## Context switching

- ♦ What is it?
  - \* Swap out the address space and running thread
- \* Address space:
  - \* Need to change page tables
  - + Update cr3 register on x86
  - Simplified by convention that kernel is at same address range in all processes
  - What would be hard about mapping kernel in different places?

# Other context switching tasks

- $\Rightarrow$  Swap out other register state
  - \* Segments, debugging registers, MMX, etc.
- ★ If descheduling a process for the last time, reclaim its memory
- + Switch thread stacks

## Switching threads

\* Programming abstraction:

/\* Do some work \*/
schedule(); /\* Something else runs \*/
/\* Do more work \*/

#### How to switch stacks?

- ♦ Store register state on the stack in a well-defined format
- + Carefully update stack registers to new stack
  - \* Tricky: can't use stack-based storage for this step!

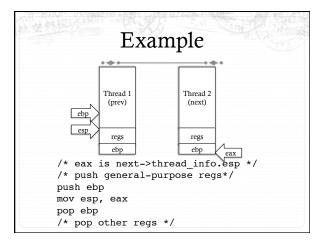

#### Weird code to write

- \* Inside schedule(), you end up with code like:
- switch\_to(me, next, &last);
- /\* possibly clean up last \*/
- \* Where does last come from?
  - ♦ Output of switch\_to
  - + Written on my stack by previous thread (not me)!

#### How to code this?

- Pick a register (say ebx); before context switch, this is a pointer to last's location on the stack
- Pick a second register (say eax) to stores the pointer to the currently running task (me)
- Make sure to push ebx after eax
- \* After switching stacks:
  - pop ebxmov (ebx), eax
- /\* eax still points to old task\*/
  /\* store eax at the location ebx points to \*/
- niov (cox),
   pop eax
- /\* Update eax to new task \*/

## Outline

- + Policy goals
- ♦ Low-level mechanisms
- ♦ O(1) Scheduler
- ♦ CPU topologies
- \* Scheduling interfaces

#### Strawman scheduler

- \* Organize all processes as a simple list
- + In schedule():
  - \* Pick first one on list to run next
  - \* Put suspended task at the end of the list
- ♦ Problem?
  - \* Only allows round-robin scheduling
  - \* Can't prioritize tasks

#### Even straw-ier man

- ♦ Naïve approach to priorities:
  - \* Scan the entire list on each run
  - \* Or periodically reshuffle the list
- ♦ Problems:
  - ♦ Forking where does child go?
  - ♦ What about if you only use part of your quantum?
    - \* E.g., blocking I/O

## O(1) scheduler

- Goal: decide who to run next, independent of number of processes in system
  - \* Still maintain ability to prioritize tasks, handle partially unused quanta, etc

## O(1) Bookkeeping

- + runqueue: a list of runnable processes
  - \* Blocked processes are not on any runqueue
  - \* A runqueue belongs to a specific CPU
  - \* Each task is on exactly one runqueue
    - \* Task only scheduled on runqueue's CPU unless migrated
- \* 2 \*40 \* #CPUs runqueues
  - + 40 dynamic priority levels (more later)
  - \* 2 sets of runqueues one active and one expired

## O(1) Intuition

- Take the first task off the lowest-numbered runqueue on active set
  - \* Confusingly: a lower priority value means higher priority
- \* When done, put it on appropriate runqueue on expired
- Once active is completely empty, swap which set of runqueues is active and expired
- Constant time, since fixed number of queues to check; only take first item from non-empty queue

# How is this better than a sorted list?

- ✦ Remember partial quantum use problem?
  - \* Process uses half of its timeslice and then blocks on disk
  - ♦ Once disk I/O is done, where to put the task?
- ♦ Simple: task goes in active runqueue at its priority
  - Higher-priority tasks go to front of the line once they become runnable

## Time slice tracking

- If a process blocks and then becomes runnable, how do we know how much time it had left?
- \* Each task tracks ticks left in 'time\_slice' field
  - On each lock tick: current->time\_slice--
  - \* If time slice goes to zero, move to expired queue
    - ✦ Refill time slice
    - \* Schedule someone else
  - \* An unblocked task can use balance of time slice
  - \* Forking halves time slice with child

## More on priorities

- † 100 = highest priority
- † 139 = lowest priority
- † 120 = base priority
  - + "nice" value: user-specified adjustment to base priority
  - \* Selfish (not nice) = -20 (I want to go first)
  - ♦ Really nice = +19 (I will go last)

#### Base time slice

$$time = \begin{cases} (140 - prio) * 20ms & prio < 120 \\ (140 - prio) * 5ms & prio \ge 120 \end{cases}$$

- \* "Higher" priority tasks get longer time slices
  - And run first

## Goal: Responsive UIs

- - \* Unlikely to use entire time slice
- \* Users get annoyed when they type a key and it takes a long time to appear
- → Idea: give UI programs a priority boost
  - ♦ Go to front of line, run briefly, block on I/O again
- \* Which ones are the UI programs?

## Idea: Infer from sleep time

- \* By definition, I/O bound applications spend most of their time waiting on I/O
- We can monitor I/O wait time and infer which programs are GUI (and disk intensive)
- + Give these applications a priority boost
- \* Note that this behavior can be dynamic
  - \* Ex: GUI configures DVD ripping, then it is CPU-bound
  - \* Scheduling should match program phases

## Dynamic priority

 $dynamic\ priority = \max \left(\ 100, \min \left(\ static\ priority - bonus + 5, \\ 139 \right)\right)$ 

- \* Bonus is calculated based on sleep time
- ♦ Dynamic priority determines a tasks' runqueue
- This is a heuristic to balance competing goals of CPU throughput and latency in dealing with infrequent I/O
  - ♦ May not be optimal

## Rebalancing tasks

- As described, once a task ends up in one CPU's runqueue, it stays on that CPU forever
- What if all the processes on CPU 0 exit, and all of the processes on CPU 1 fork more children?
- \* We need to periodically rebalance
- → Balance overheads against benefits
  - ♦ Figuring out where to move tasks isn't free

## Idea: Idle CPUs rebalance

- If a CPU is out of runnable tasks, it should take load from busy CPUs
  - Busy CPUs shouldn't lose time finding idle CPUs to take their work if possible
- ♦ There may not be any idle CPUs
  - + Overhead to figure out whether other idle CPUs exist
  - ♦ Just have busy CPUs rebalance much less frequently

## Average load

- ♦ How do we measure how busy a CPU is?
- \* Average number of runnable tasks over time
- \* Available in /proc/loadavg

## Rebalancing strategy

- \* Read the loadavg of each CPU
- → Find the one with the highest loadavg
- + (Hand waving) Figure out how many tasks we could take
  - + If worth it, lock the CPU's runqueues and take them
  - \* If not, try again later

## Locking note

- \* If CPU A locks CPU B's runqueue to take some work:
  - ♦ CPU B must lock its runqueues in the common case that no one is rebalancing
  - \* Cf. Hoard and per-CPU heaps
- \* Idiosyncrasy: runqueue locks are acquired by one task and released by another
  - + Usually this would indicate a bug!

## Why not rebalance?

- ❖ Intuition: If things run slower on another CPU
- ♦ Why might this happen?
  - \* NUMA (Non-Uniform Memory Access)
  - + Hyper-threading
  - \* Multi-core cache behavior
- \* Vs: Symmetric Multi-Processor (SMP) performance on all CPUs is basically the same

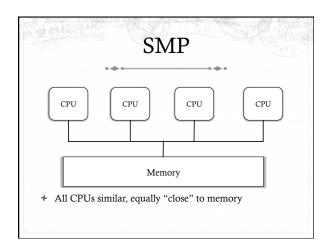

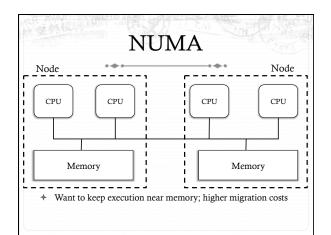

## Hyper-threading

- \* Precursor to multi-core
  - A few more transistors than Intel knew what to do with, but not enough to build a second core on a chip yet
- Duplicate architectural state (registers, etc), but not execution resources (ALU, floating point, etc)
- ♦ OS view: 2 logical CPUs
- CPU: pipeline bubble in one "CPU" can be filled with operations from another; yielding higher utilization

# Hyper-threaded scheduling

- → Imagine 2 hyper-threaded CPUs
  - ♦ 4 Logical CPUs
  - ♦ But only 2 CPUs-worth of power
- ♦ Suppose I have 2 tasks
  - They will do much better on 2 different physical CPUs than sharing one physical CPU
- ♦ They will also contend for space in the cache
  - $\*$  Less of a problem for threads in same program. Why?

#### Multi-core

- \* More levels of caches
- \* Migration among CPUs sharing a cache preferable
  - ♦ Why?
  - \* More likely to keep data in cache

## Scheduling Domains

- ♦ General abstraction for CPU topology
- - \* Each leaf node contains a group of "close" CPUs
- When an idle CPU rebalances, it starts at leaf node and works up to the root
  - \* Most rebalancing within the leaf
  - + Higher threshold to rebalance across a parent

#### Outline

- ♦ Policy goals
- \* Low-level mechanisms
- + O(1) Scheduler
- ♦ CPU topologies
- → Scheduling interfaces

## Setting priorities

- \* setpriority(which, who, niceval) and getpriority()
  - \* Which: process, process group, or user id
  - \* PID, PGID, or UID
  - \* Niceval: -20 to +19 (recall earlier)
- † nice(niceval)
  - ♦ Historical interface (backwards compatible)
  - ✦ Equivalent to:
    - \* setpriority(PRIO\_PROCESS, getpid(), niceval)

## Scheduler Affinity

- \* sched\_setaffinity and sched\_getaffinity
- Can specify a bitmap of CPUs on which this can be scheduled
  - \* Better not be 0!
- Useful for benchmarking: ensure each thread on a dedicated CPU

## yield

- \* Moves a runnable task to the expired runqueue
  - + Unless real-time (more later), then just move to the end of the active runqueue
- ♦ Several other real-time related APIs

## Summary

- \* Understand competing scheduling goals
- ♦ Understand how context switching implemented
- ♦ Understand O(1) scheduler + rebalancing
- Understand various CPU topologies and scheduling domains
- \* Scheduling system calls